### **Mailbox Access**

Your Mailbox Number: \_\_\_\_\_\_\_\_\_\_\_\_

### **From outside the company:**

- 1. Call your company Auto Attendant directory number.
- 2. Press **\*** .
- 3. Enter your mailbox number.
- 4. Enter your passcode.
- 5. Press  $\left| \frac{7}{PQRs} \right|$ .

### **From your desk extension:**

- 1. Obtain dial tone.
- 2. Access the Voice Mail system.
- 3. Enter your passcode.
- 4. Press  $\frac{7}{\sqrt{2}}$  to play messages or select an option from the main menu.

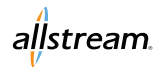

# **UC Cloud Voice**

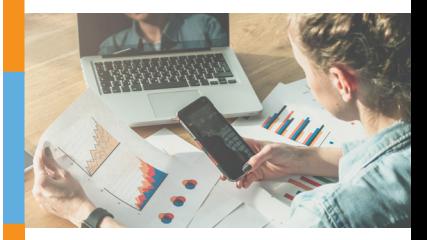

## **Voice Mail Quick Reference Card**

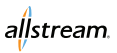

#### **Main Menu**

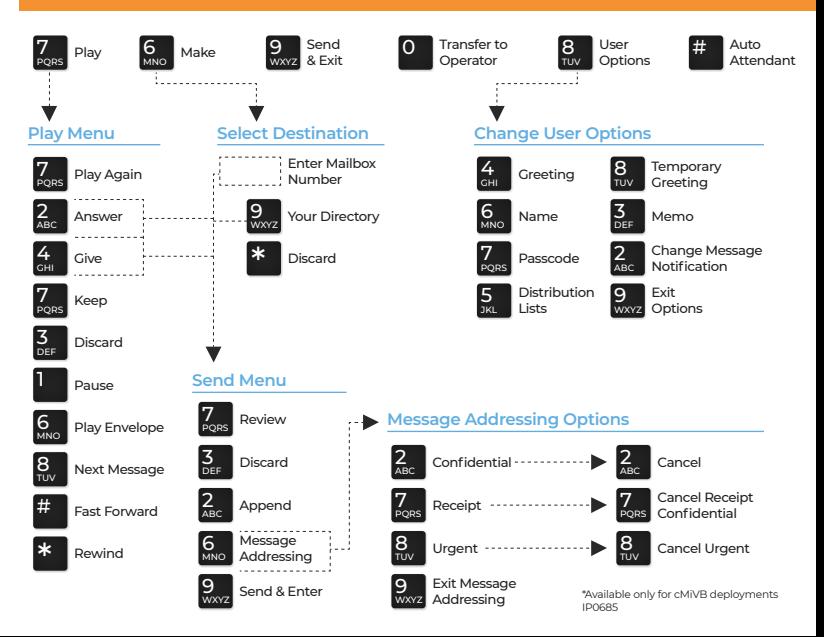